## **Cancellation**

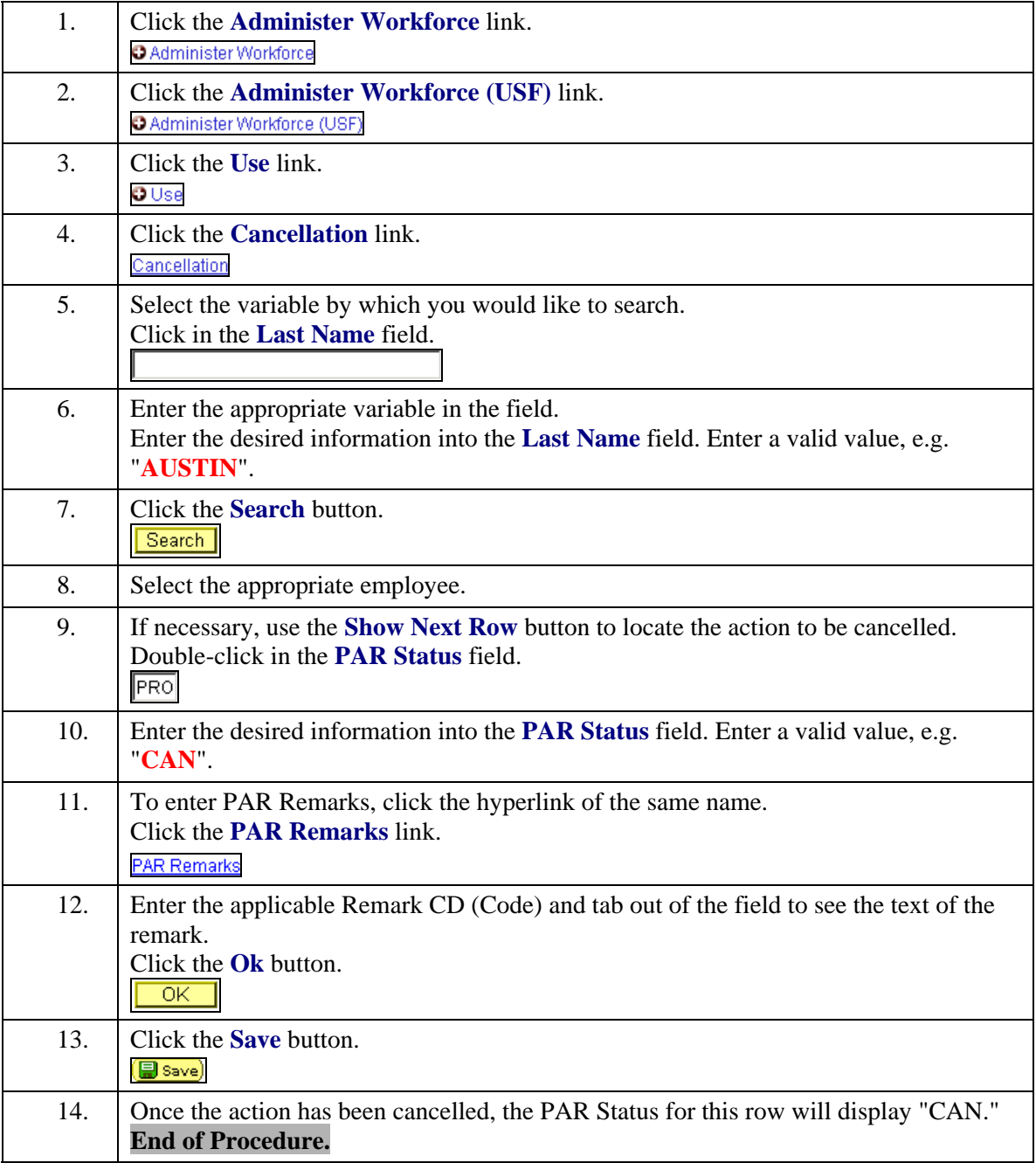